## Como instalar e configurar o Citrix Workspace no Android

02/05/2024 08:17:34

## **Imprimir artigo da FAQ**

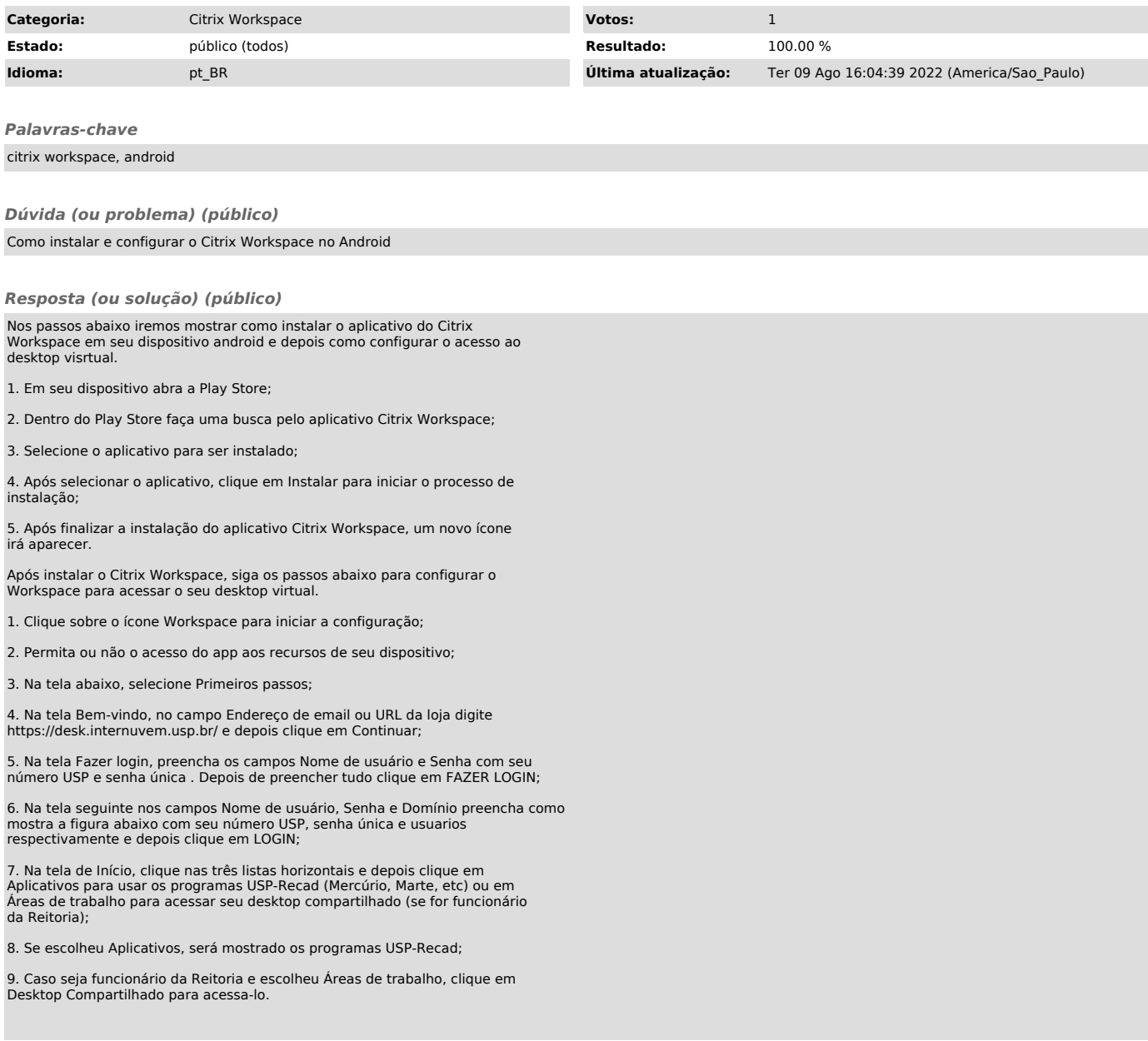